## Envoyer un message à un seul professeur

Par défaut, vous ne pouvez pas envoyer un message à un seul professeur en passant par les enseignants de votre classe. Ceci pose un problème car toute l'équipe reçoit le message destiné à l'origine pour un seul collègue.

Pour pouvoir contourner le problème, vous pouvez suivre la procédure suivante.

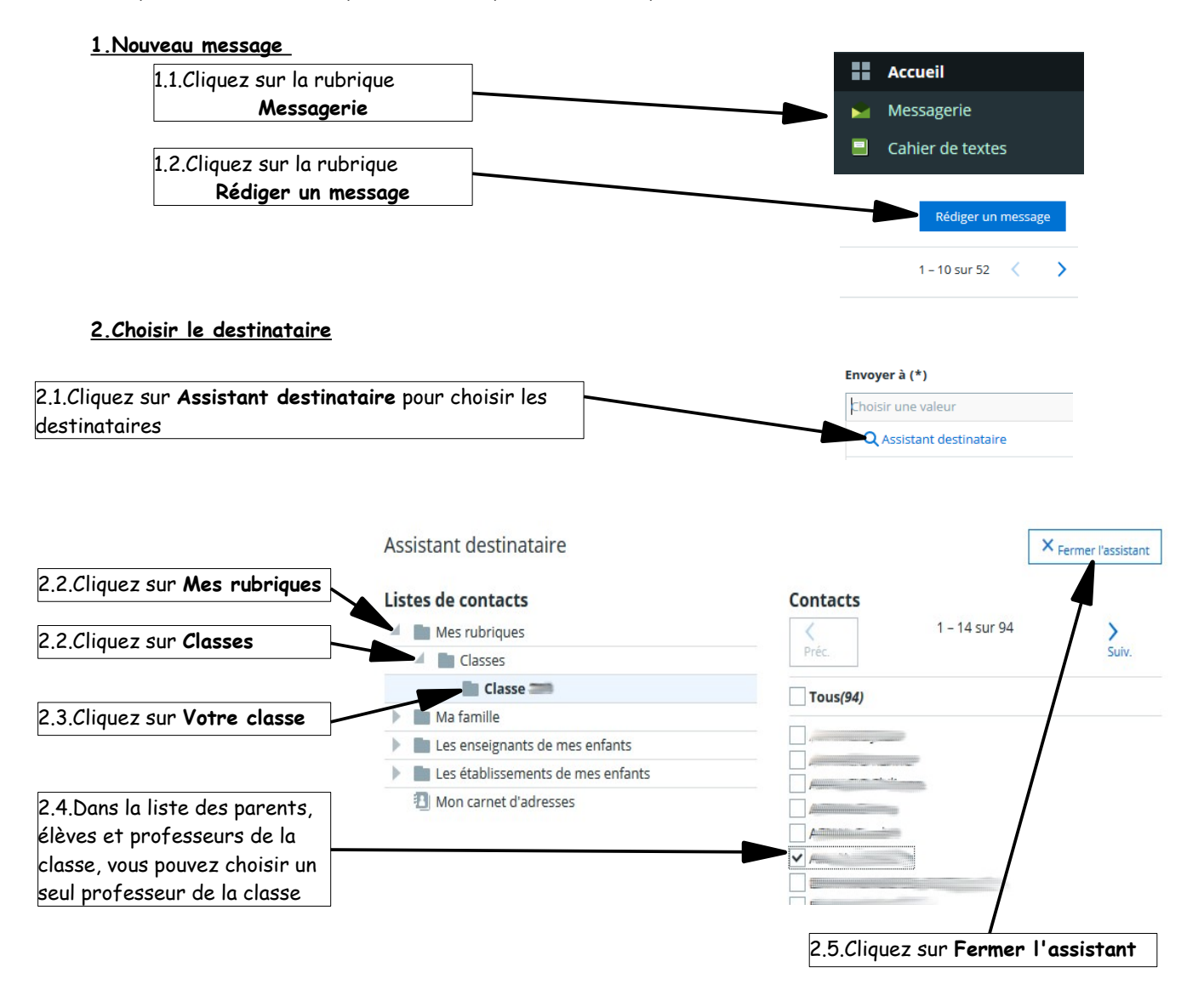

Vous pouvez maintenant écrire votre message (l'objet est obligatoire) et joindre un fichier si besoin.